# ภาคผนวก

REAL MAILWINE

#### ิภาคผนวก ก

### ้วิธีการหาค่าของความเที่ยงตรง (Precision) ของเครื่องมือ

เตรียมน้ำยาทดสอบมาตรฐาน RM ( Reference Material) ที่มีระดับความเข้นข้นแตกต่าง กันที่ 5 ระดับ ดังนี้ปริมาณความเข้นข้น 0.2, 0.4, 0.6, 0.8 และ 1 ppm ตามลำดับ แล้วทำการทดสอบ ิตามรูปแบบที่ได้กำหนดไว้ จำนวน 10 แล้วนำไปวิเคราะห์ด้วยวิธี ICP-MS แล้วนำค่าที่ได้หาค่า HORRAT (ทิพวรรณ, 2549)

นำตัวอย่างหรือสารละลายมาตรฐาน ที่มีอยู่หรือทำการเตรียมเองภายในห้องปฏิบัติการ ใน ปริมาณมากเพียงพอสำหรับแบ่งเพื่อวิเคราะห์ซ้ำอย่างน้อย 10 ครั้ง มาทำการวิเคราะห์เพื่อหาความ เข้มข้น

้เกณฑ์การยอมรับค่า ความเที่ยงตรง ึการประเมิณการยอมรับสามารถทำได้หลายวิธี ซึ่งกรณีที่ไม่มีการกำหนดค่าที่ยอมรับได้ไว้อย่าง ชัดเจน จะประเมิณ ได้โดยการเปรียบเทียบกับค่าที่คำนวณ ได้ (ทิพวรรณ. 2549) วิธีการคำนวณ ดังนี้ หาค่าเฉลี่ยและคำนวณค่าเบี่ยงเบนมาตรฐาน ใช้ค่า %RSD expected เท่ากับ 10.5 (ตัวอย่างที่มี คำนวณ %RSD โดย %RSD =  $SD x 100$ ้ค่าเฉลี่ย ความเข้มข้น)

คำนวณค่า  $HORRAT = RSD$  lab

เปรียบเทียบค่ำ HORRAT กับตาราง เพื่อประเมิณค่าการยอมรับความเที่ยงตรง ตาราง เกณฑ์การยอมรับความเที่ยงตามค่ำ HORRAT ของ AOAC และ Codex กับ EU

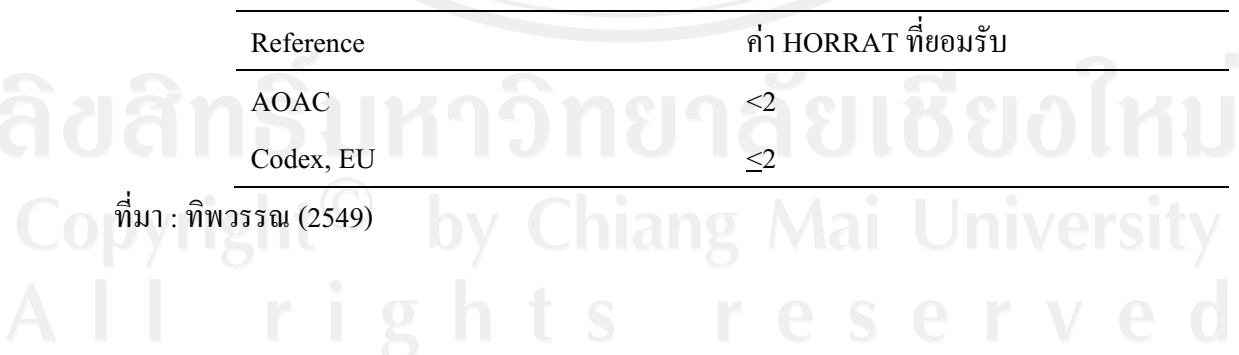

#### ภาคผนวก ข

้จำนวนแผงผักแต่ละชนิดในตลาดที่จำหน่ายผักพื้นบ้านทั้ง 14 ชนิด

| ลำคับ/ชื่อผัก |                | ตลาดสามแยกสันทราย       | ตลาครวมโชค     |                  | ในอำเภอสันทราย<br>ตถาครุ่งเจริญ |                          | ตลาดป่าเหมือด  |                         | ตลาดสดแมโจ๊    |                          | ตลาดสกเจดีย์แม่ครัว |                | ตลาดสดแม่แก๊ด  |                  |
|---------------|----------------|-------------------------|----------------|------------------|---------------------------------|--------------------------|----------------|-------------------------|----------------|--------------------------|---------------------|----------------|----------------|------------------|
|               | $\ast$         | $\#$                    | $\ast$         | $\#$             | $\ast$                          | $\#$                     | $\ast$         | $\#$                    | *              | $\#$                     | $\ast$              | $\#$           | $\ast$         | $\#$             |
| 1.คอกงิ้ว     |                | 5                       |                | $\mathbf{9}$     |                                 | 3                        |                | 5                       |                | 5                        |                     | $\tau$         |                | $\boldsymbol{7}$ |
| 2.ผักชะอม     | $\overline{4}$ | 5                       | 7              | $7\degree$       | 5                               | 6                        | $\overline{4}$ | 6                       | 5              | $\boldsymbol{7}$         | 5                   | 11             | $\overline{4}$ | 9                |
| 3.บอน         |                | 3                       |                | 9                |                                 | $\overline{c}$           |                | $\mathfrak s$           |                | 5                        |                     | $\overline{7}$ |                | $\boldsymbol{7}$ |
| 4.ผักคราด     |                | 3                       |                | 6                |                                 | $\overline{\mathbf{c}}$  |                | 4                       |                | $\overline{\mathcal{A}}$ |                     | 7              |                | $\mathfrak{S}$   |
| 5.ผักคาวตอง   |                | $\overline{4}$          |                | 9                |                                 | 5                        |                | $\sqrt{5}$              |                | 5                        |                     | $\tau$         |                | $\boldsymbol{7}$ |
| 6.ผักเซียงดา  | $\mathbf{1}$   | 9                       | $\overline{2}$ | 11               |                                 | 5                        |                | $\overline{7}$          | $\overline{2}$ | $\boldsymbol{7}$         |                     | 9              |                | $\boldsymbol{9}$ |
| 7.ผักปลัง     | 1              | $\boldsymbol{7}$        | $\overline{4}$ | 16               | $\overline{c}$                  | 5                        |                | $\mathbf{9}$            |                | $\mathfrak{g}$           |                     | 11             |                | 9                |
| 8.ผักไผ่      |                | 7                       |                | 15               |                                 | $\boldsymbol{7}$         |                | $\,8\,$                 |                | $\overline{7}$           |                     | 6              |                | $\,$ 8 $\,$      |
| 9.ผักสีเสียด  |                | 5                       |                | $\boldsymbol{7}$ |                                 | $\overline{\mathbf{3}}$  |                | $\overline{\mathbf{5}}$ |                | $\overline{4}$           |                     | 6              |                | $\mathfrak s$    |
| 10.ผักแส้ว    |                | 6                       |                | 9                |                                 | $\overline{\mathbf{3}}$  |                | $\overline{5}$          |                | 5                        |                     | 7              |                | 6                |
| 11.มะระขี้นก  |                | 5                       |                | 12               |                                 | $\overline{\mathcal{L}}$ |                | 8                       |                | 8                        |                     | 5              |                | $\boldsymbol{7}$ |
| 12.ผักสะแล    |                | $\overline{4}$          |                | 5                |                                 | $\overline{\mathbf{3}}$  |                | 5                       |                | 4                        |                     | 6              |                | 6                |
| 13.ผักส้มป่อย |                | $\overline{\mathbf{3}}$ |                | 5                |                                 | $\overline{2}$           |                | 9                       |                | 6                        |                     | 8              |                | 9                |
|               |                | $\overline{\mathbf{3}}$ |                | $\sqrt{5}$       |                                 | $\boldsymbol{2}$         |                | 5                       |                | $\overline{\mathbf{4}}$  |                     | 5              |                | $\sqrt{5}$       |

### ภาคผนวก ค

# รูปภาพตลาด ทั้ง 7 ตลาดในเขตอำเภอสันทราย

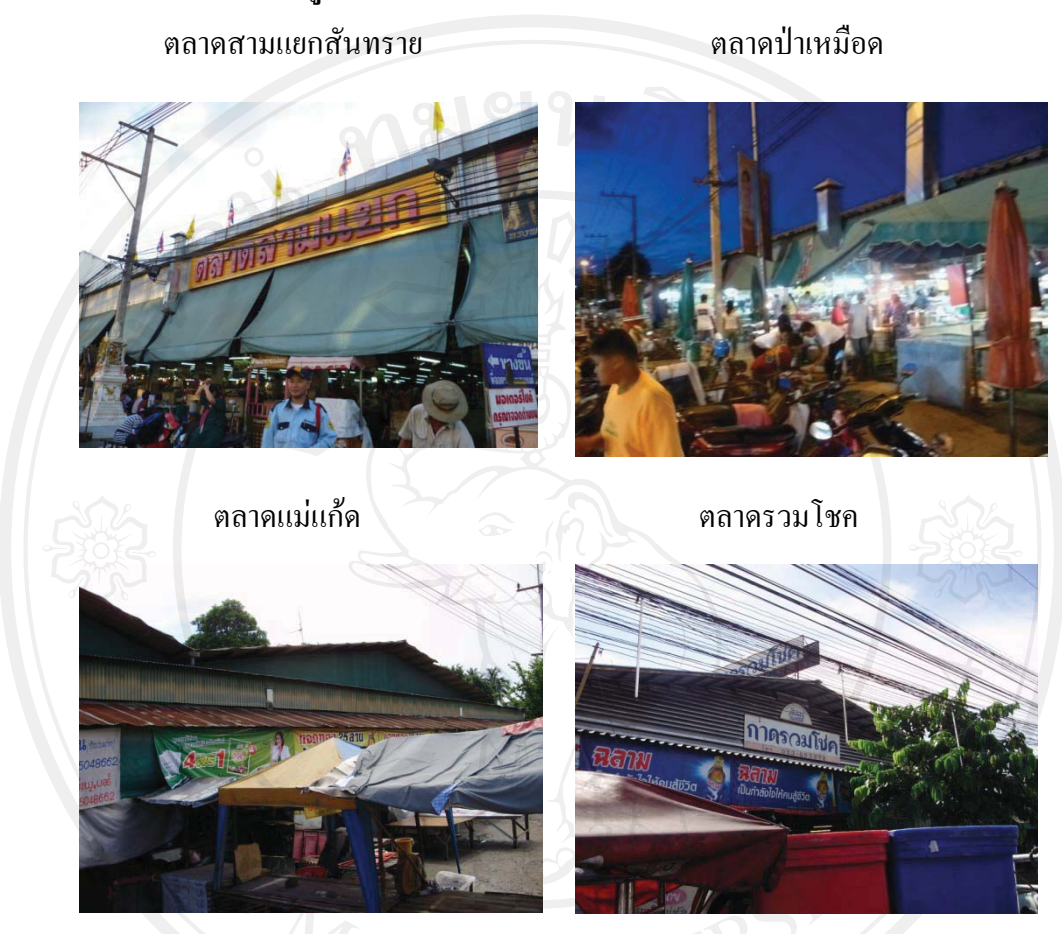

ตลาดสดแม่โ

ตลาดสดเจดีย์แม่ครัว

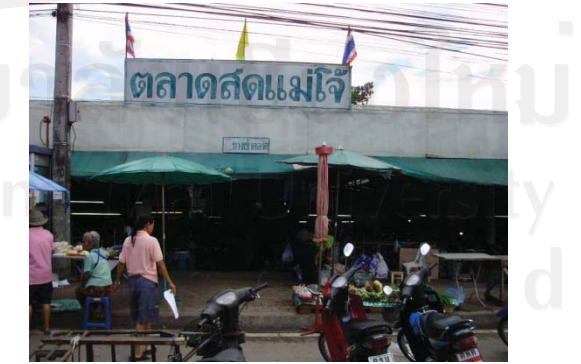

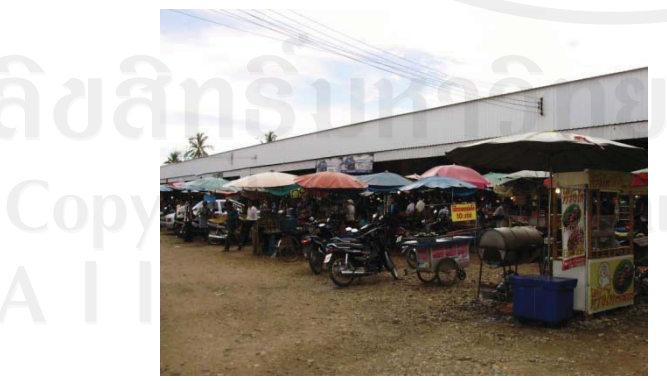

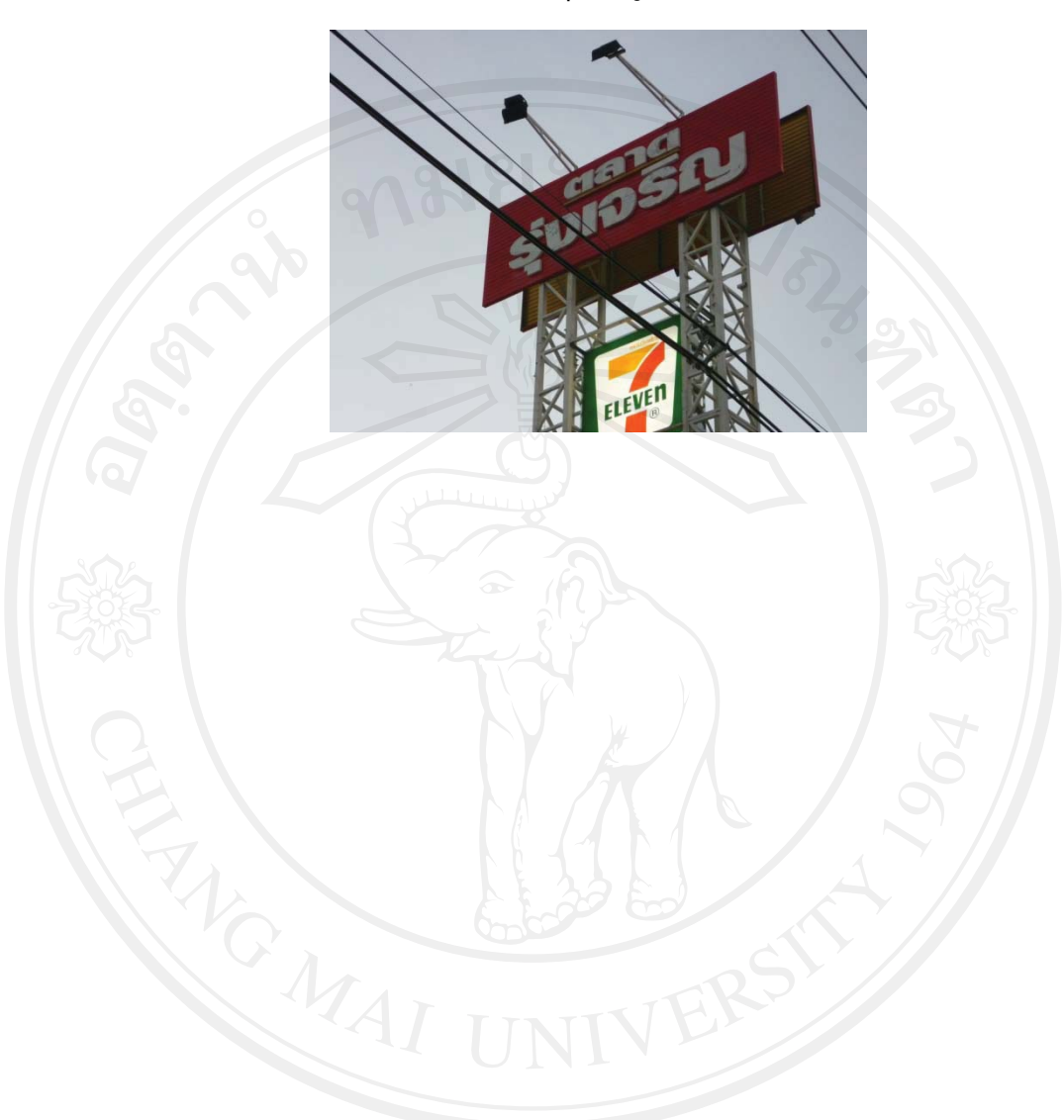

ตลาดรุ่งเจริญ

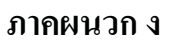

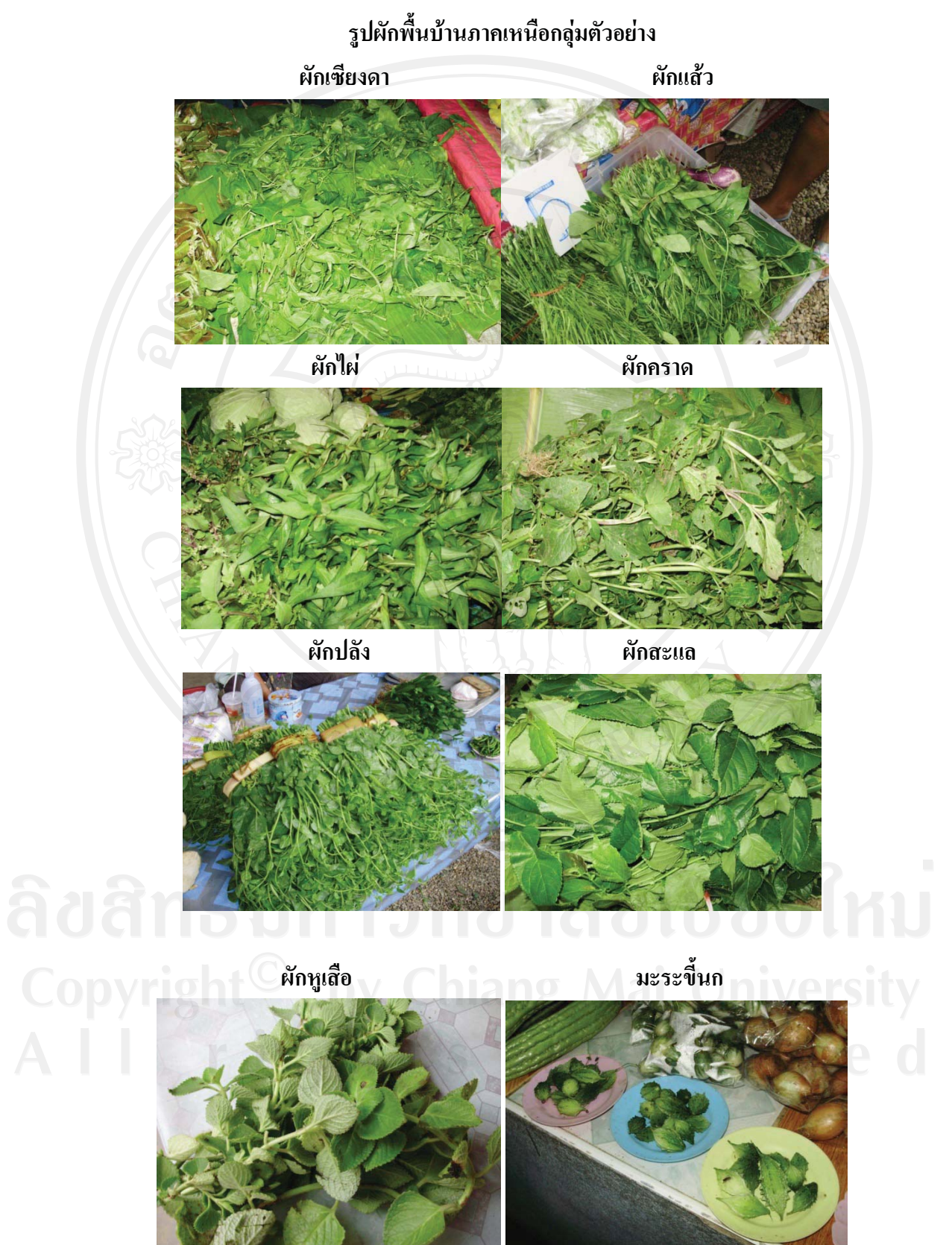

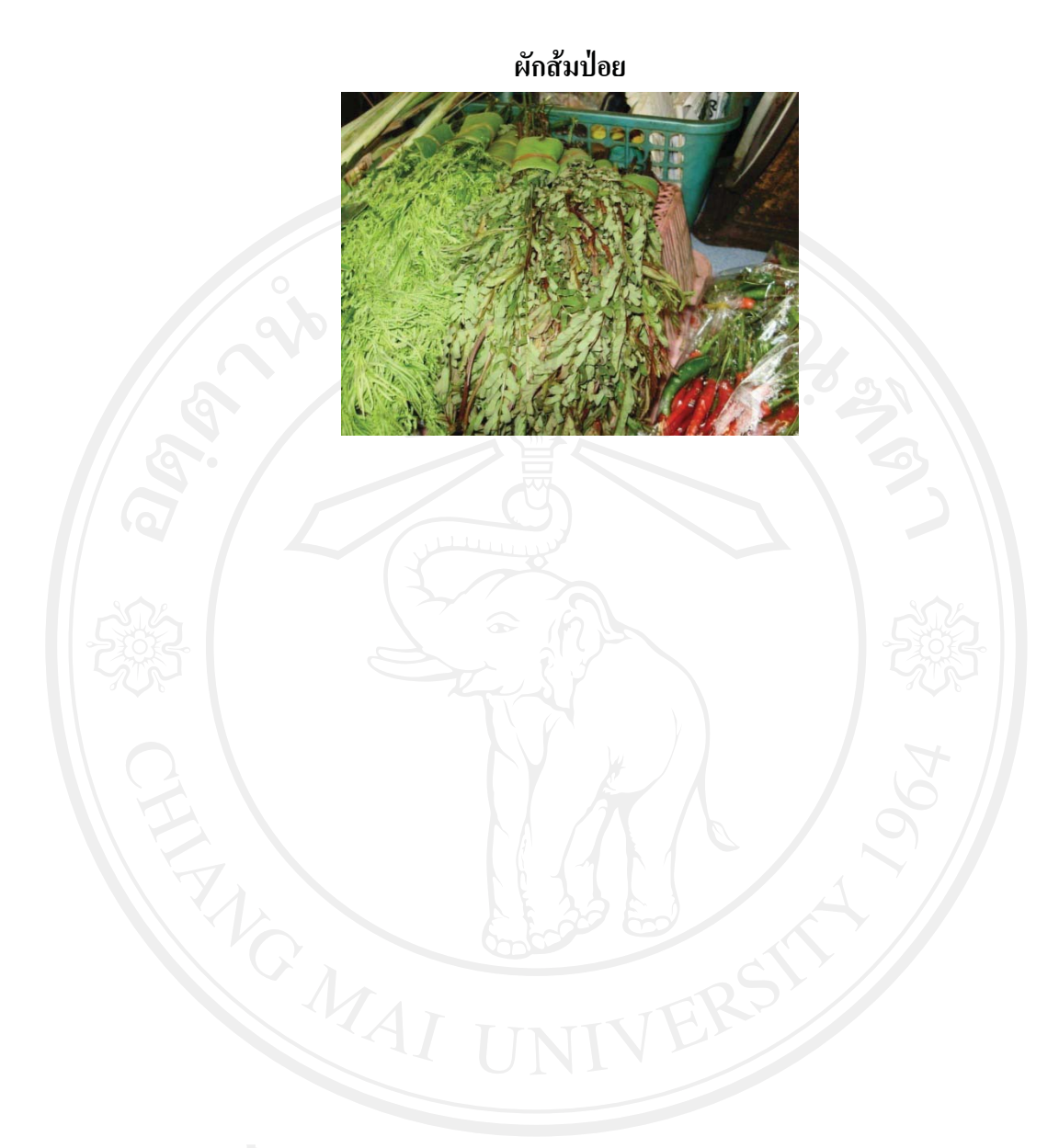

#### ุภาคผนวก จ

#### การเลือกเก็บกลุ่มตัวอย่าง

ผักที่ปลูกและมีการดูแล มี 3 ชนิด \_ 1. ผักชะอม\_2. ผักเซียงดา 3. ผักปลัง

ผักที่ปลูกและปล่อยตามธรรมชาติมี 14 ชนิด<br>วิธีการเก็บตัวอย่าง

วิธีการเก็บตัวอย่าง

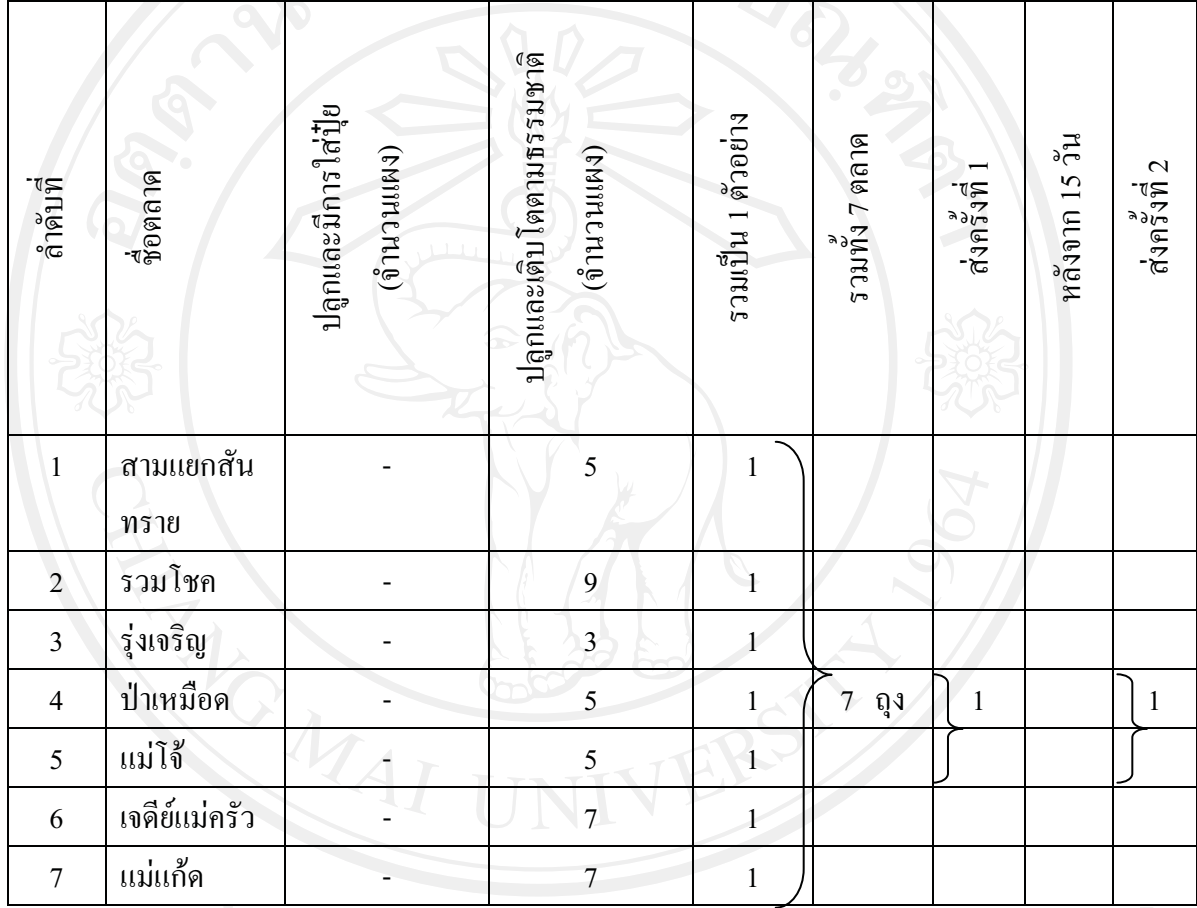

#### ภาคผนวก ฉ

รูปภาพลำดับการเก็บตัวอย่างก่อนการส่งวิเคราะห์

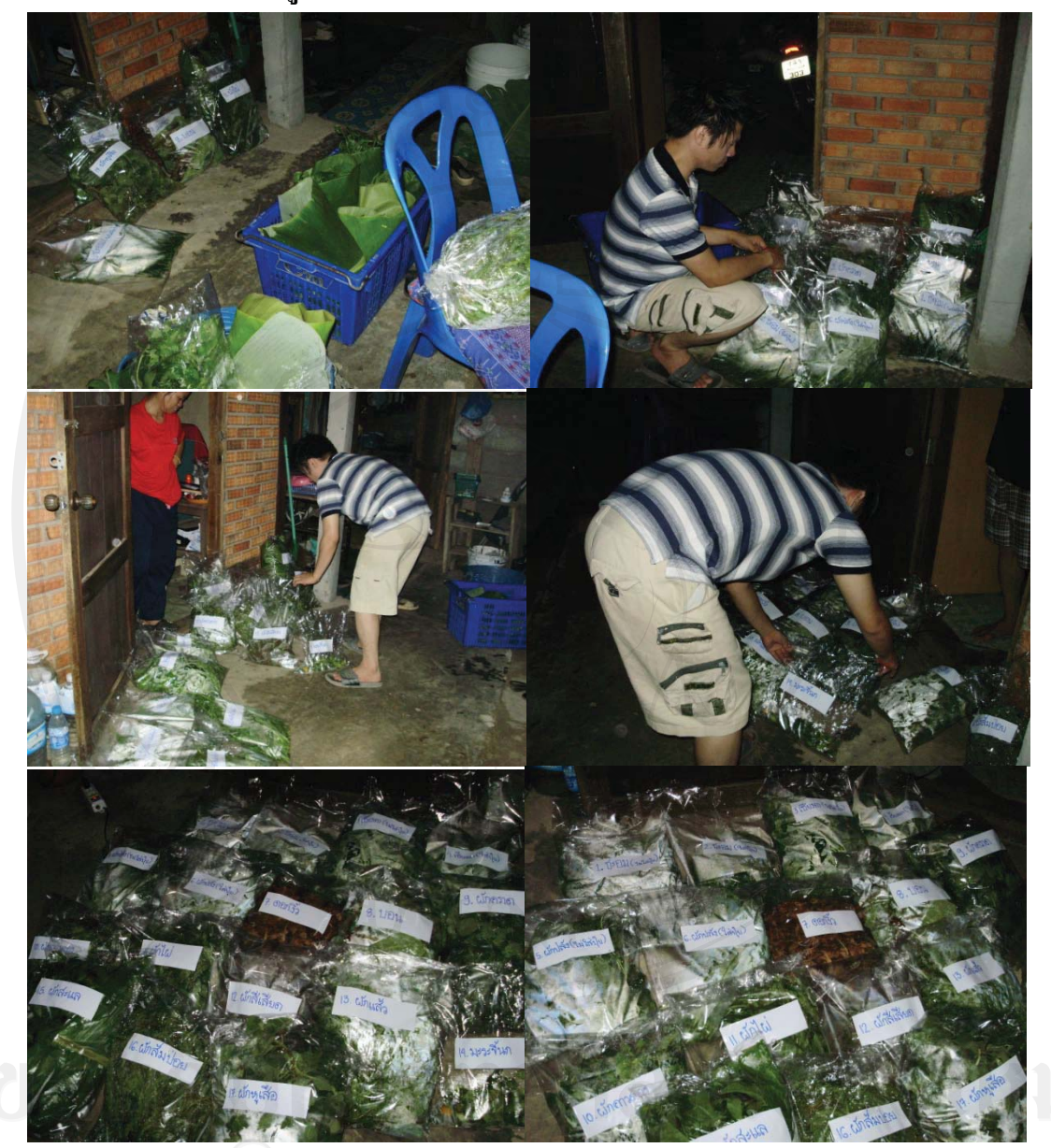

#### ภาคผนวก ช

# รูปภาพขั้นตอนวิธีการวิเคราะห์

1. หั่นผักเป็นชิ้นเล็กๆ(เพื่อทำเป็นตัวอย่างแห้ง) นำไปอบ ที่ อุณหภูมิ 70 องศาเซลเซียสทิ้ง ใว้ 1 คืน (เพื่อไล่น้ำออกจากผักจนแห้ง) เนื่องจากผักมีปริมาณของน้ำเป็นองค์ประกอบเยอะเกินไป  $(Thomas, 2008)$ 

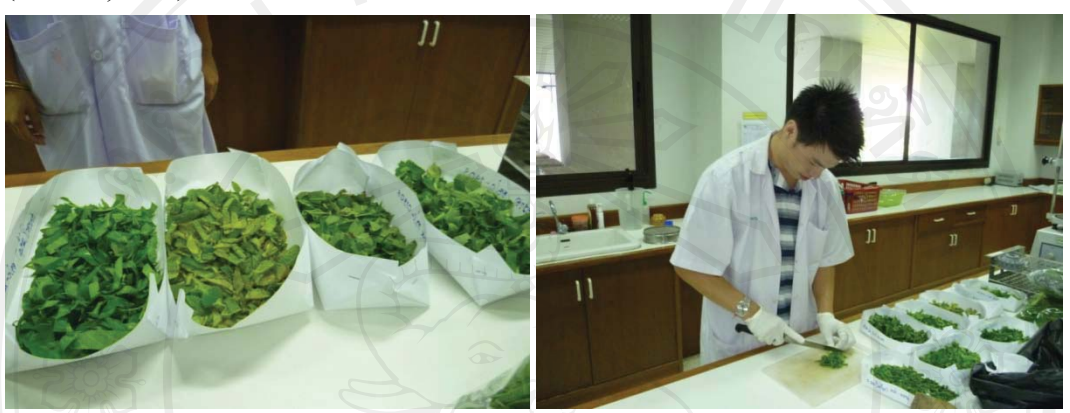

2. ผักที่ผ่านการอบจนแห้ง ปริมาณ 1 กรัมนำมาระเหย โดยการวางบน hot plate เพื่อไล่ ่ ควันให้ควันหายไป เวลาที่เอาไปเข้าเตาเผาจะได้ไม่ระเบิด

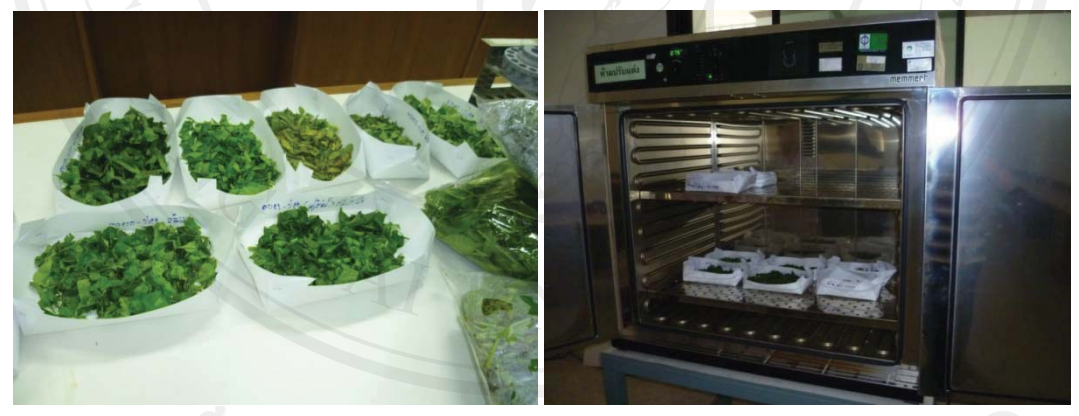

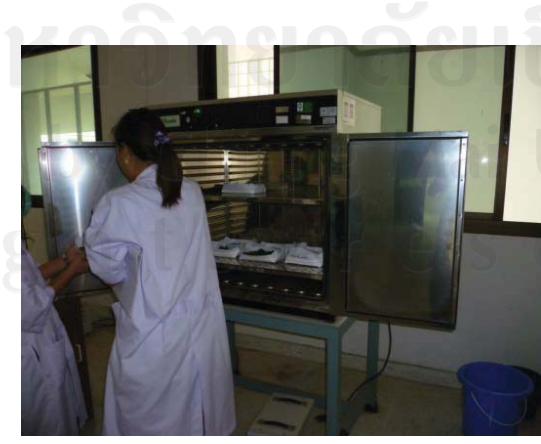

ชัยงไหม Universi

้ขั้นตอนที่ 3. หลังจากที่นำผักที่หั่นเป็นชิ้นเล็กๆ เข้าเตาอบแล้วทิ้งไว้ หนึ่งคืนแล้ว จะนำผัก ที่ผ่านการอบจนแห้ง มาในปริมาณ 1 กรัม เพื่อนำมาระเหย โดยการวางบน hot plate เพื่อไล่ควัน ้เพื่อให้ควันหายไป เพื่อที่เวลาเอาไปเข้าเตาเผาจะได้ไม่ระเบิด

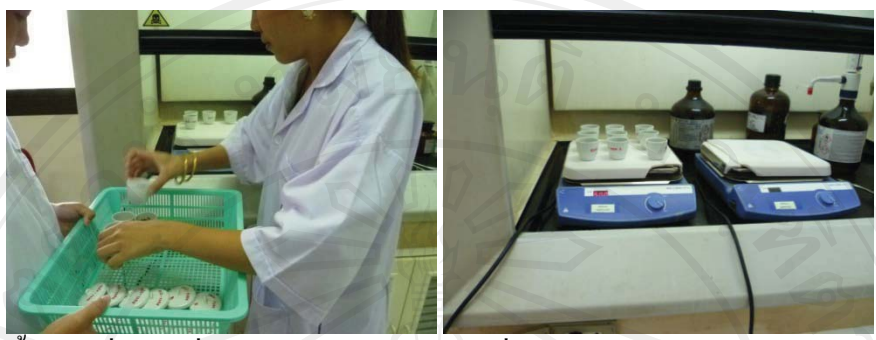

เมื่อระเหยเสร็จแล้วจะน้ำผักที่ผ่านการระเหยจนไม่มีควัน นำไปเข้าเครื่อง ขั้นตกนที่ 4. ้เตาเผา เผาจนกลายเป็นขี้เถ้าขาว ที่ 500 องศาเซลเซียส เป็นเวลา สองชั่วโมง จนใด้ ผักที่ผ่านการเผา ้านกลายเป็นขี้เถ้าสีขาว

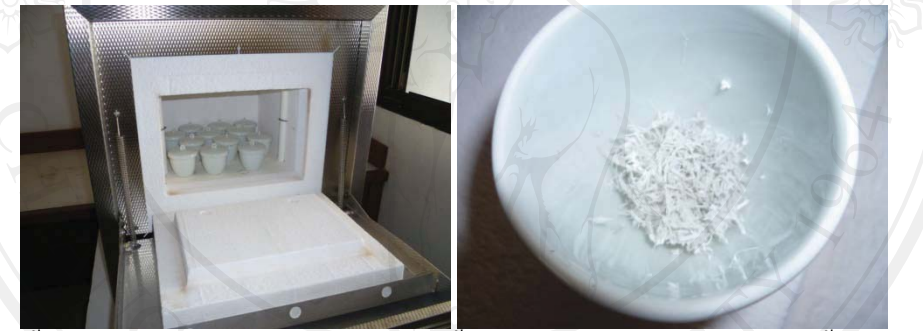

้ขั้นตอนที่ 5. แต่ถ้าหากว่า เผาไปแล้วครั้งแรก ยังมีสีดำหรือไม่กลายเป็นขี้เถ้าขาวแบบ สมบูรณ์ จะ ทำการเผาอีกรอบ จนกว่าจะได้ ผักที่ผ่านการเผาจนกลายเป็นขี้เถ้าสีขาวแบบหมดจด

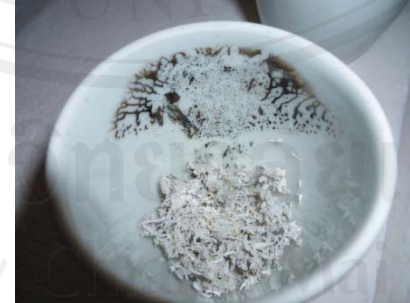

์ ขั้นตอนที่ 6. หาก ผักที่ผ่านการเผารอบแรกยังไม่เป็นขี้เถ้าขาวจนหมดและมีสีดำหลงเหลือ แบบภาพข้างบน จะต้องมีการเผาใหม่ จนกว่าจะได้ขี้เถ้าสีขาวแบบสมบูรณ์ แต่ต้องมีการเพิ่มเติม ี่สารบางอย่างก่อนการนำไปเผาอีกรอบ จนใด้ขี้เถ้าขาวแบบสมบูรณ์

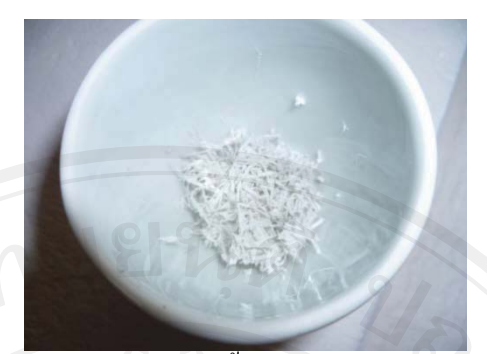

์ ขั้นตอนที่ 7. เมื่อได้ผักที่ผ่านการเผาจนเป็นขี้เถ้าสีขาวแบบสมบูรณ์แล้ว ก็จะละลายขี้เถ้ากับ HCl (1+1) : น้ำ 10 ml จากนั้นปรับปริมาตรสารละลายด้วยน้ำ 50ml แล้วฉีดเข้าเครื่อง ICP เพื่อ วิเคราะห์ปริมาณซีลีเนียมในผักได้เลย(AOAC, 2000)

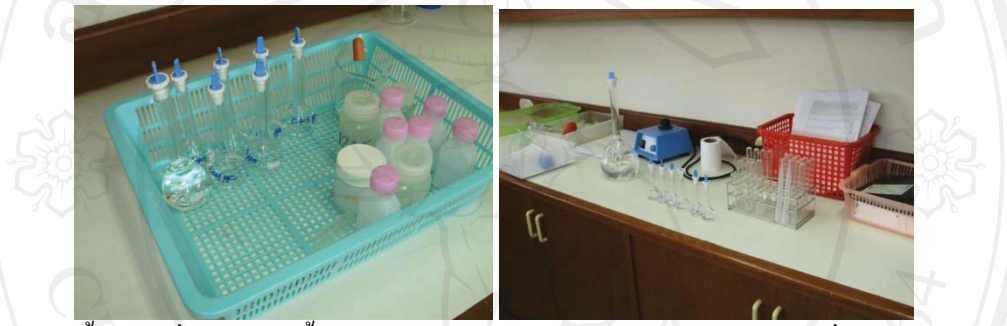

์ขั้นตอนที่ 8. ละลายขี้เถ้ากับสาร HCl แล้วบรรจุเก็บไว้ก่อนฉีดเข้าเครื่อง

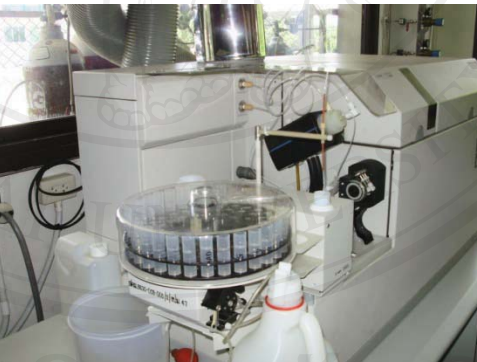

ลิขสิทธิมหาว<sup>ุมศัพ</sup>เต พรายเชียงไหม

# แผนขั้นตอนการวิเคราะห์

Sample 1 g ระเหยบน hot plate เพื่อไล่ควัน เผา 2 ชั่วโมง ที่ 500 องศาเซลเซียส ้รองนเย็น ้ถ้าไม่ขาว เผาต่อเหมือนเดิม โดยทำ หยด H20 10 หยด  $HNO3 (1+1) 3-4 ml$ ิละลายเถ้า 100-120 องศาเซลเซียส ึกลับไปเผา 1 ชั่วโมง ที่ 500 องศาเซลเซียส IJ ละลายเถ้าด้วย HCl (1+1) 10 ml  $\frac{1}{2}$ ปรับปริมาตรูด้วยน้ำ 50 ml ่ √<br>ฉีดเข้าเครื่อง  $(AOAC, 2000)$ 

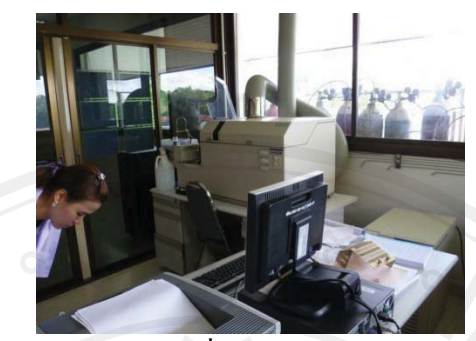

รูปลักษณะโปรแกรมของเครื่อง ICP และโปรแกรมการวิเคราะห์

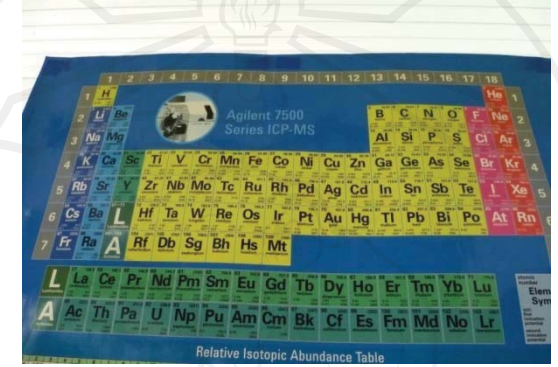

้แผ่นชาร์จตารางธาตุในการเลือกดูตัวเลขไอโซโทปของธาตุซีลีเนียมก่อนที่จะทำการวิเคราะห์

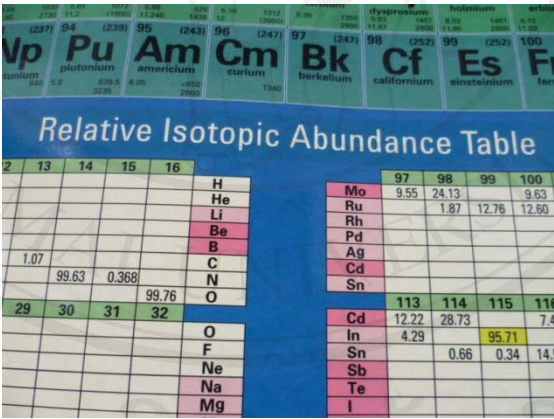

้ก่อนการฉีดเข้าเครื่องเสร็จกี้ต้องมาเลือก หมายเลข ไอโซโทป ของ ซีลีเนียม เพื่อป้อนเข้าสู่ โปรแกรมการวิเคราะห์ ซึ่งตัวเลขไอโซโทปของซีลีเนียมที่จะเลือกคือ 8.73

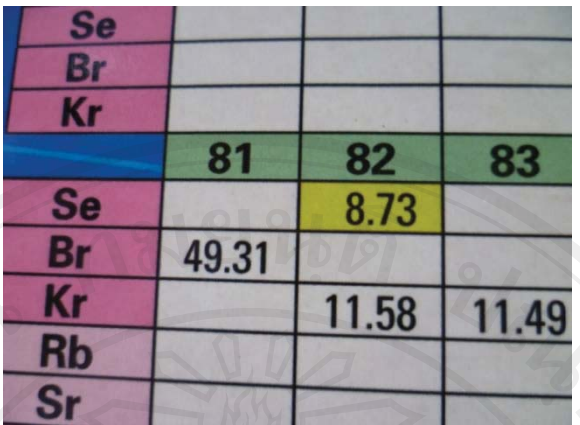

เมื่อฉีดเข้าเครื่องเสร็จก็ต้องมาเลือก หมายเลข ไอโซโทป ของ ซีลีเนียม เพื่อป้อนเข้าสู่ โปรแกรมการวิเคราะห์ ซึ่งตัวเลขไอโซโทปของซีลีเนียมที่จะเลือกคือ 8.73

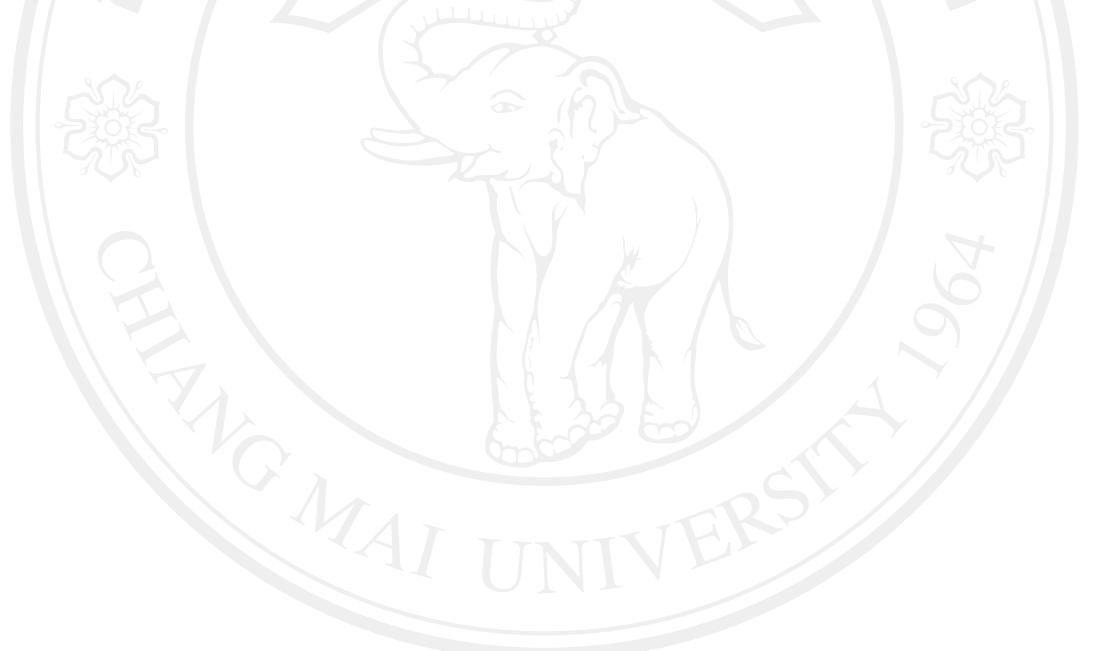

## ประวัติผู้เขียน

ี ชื่อ – สกุล นายจักรกฤษณ์ ศรีนวลใจ วัน เดือน ปี เกิด 24 กันยายน 2522 -ชั้นมัธยมศึกษาปีที่ 6 ประวัติการศึกษา โรงเรียนปริ้นส์รอยแยลล์วิทยาลัย จังหวัดเชียงใหม่ -ปริญญาตรี คณะเทคนิคการแพทย์ ้มหาวิทยาลัยเชียงใหม่ จังหวัดเชียงใหม่ ประสบการณ์การในการทำงาน ที่ปรึกษาด้านสุขภาพ 2547-2551 ศูนย์การแพทย์ทางเลือกและธรรมชาติบำบัด อ.คอยสะเก็ค จ.เชียงใหม่ ผู้จัดการสุขภาพ 2551-2553 ศูนย์การแพทย์ธรรมชาติบำบัดและดีทอกซ์ **HANGINAI** อ.แม่ริม จ.เชียงใหม่